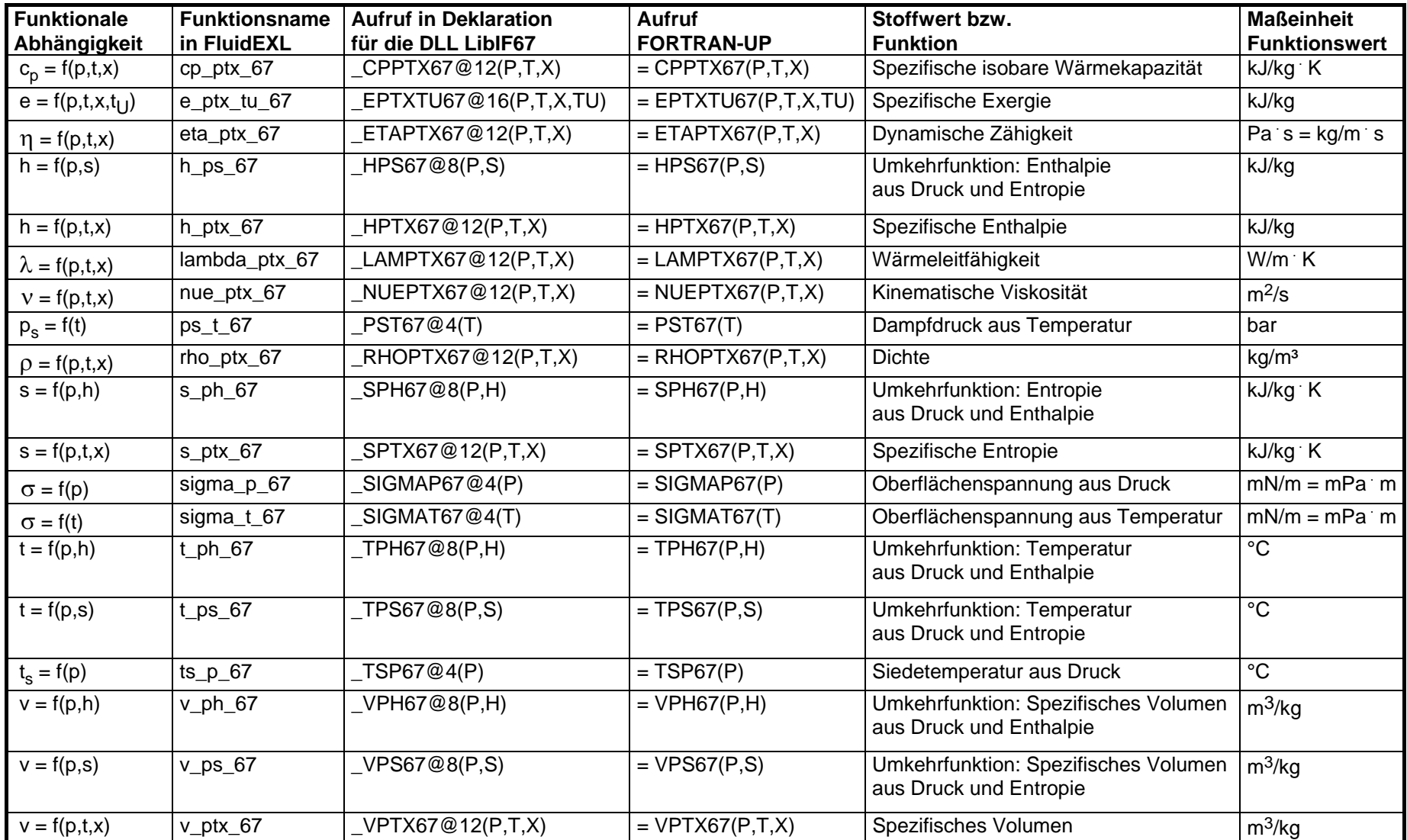

## **Stoffwert-Programmbibliothek LibIF67 für Wasser und Wasserdampf nach IFC-67**

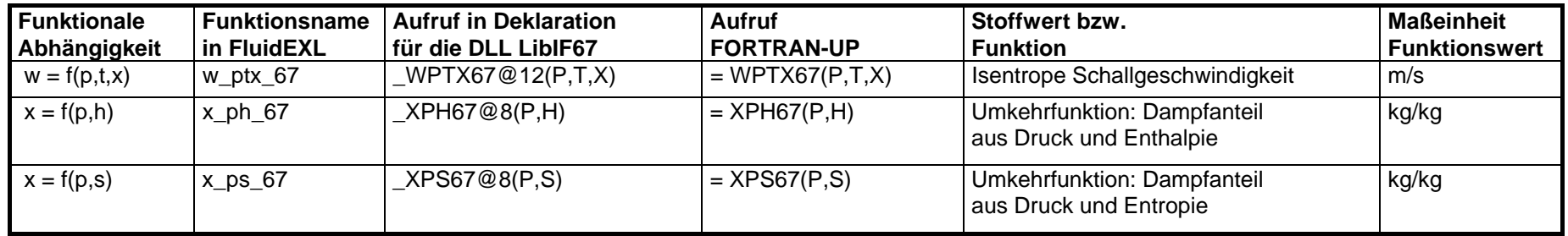

**Maßeinheiten:** t in °C p in bar x in (kg gesättigter Dampf)/(kg Naßdampf)

## **Gültigkeitsbereich der IFC-67**

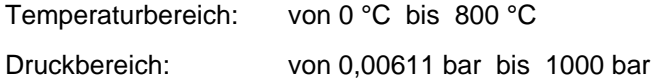

## **Erläuterung zum Dampfanteil x und zur Berechnung von Naßdampf**

Das Naßdampfgebiet wird von den Unterprogrammen automatisch behandelt. Hierfür sind die folgenden Festlegungen für den Dampfanteil x zu beachten:

Falls der zu berechnende Zustandspunkt im Einphasengebiet (Flüssigkeit oder überhitzten Dampf) liegt, ist für x formal der Wert x = - 1 einzugeben. Die Umkehrfunktionen liefern in diesem Fall ebenfalls den Wert x = - 1 als Ergebnis.

Im Falle, daß Naßdampf vorliegt, hat x Werte zwischen 0 und 1 (den Wert x = 0 bei siedender Flüssigkeit, den Wert x = 1 bei Sattdampf). Die Umkehrfunktionen liefern in diesem Fall den entsprechenden Wert für x zwischen 0 und 1 als Ergebnis.

Im Fall Naßdampf genügt es, entweder den gegebenen Wert für t und p = - 1 oder den gegebenen Wert für p und t = - 1 sowie einen Wert für x zwischen 0 und 1 einzugeben. Wird bei Naßdampf sowohl t als auch p eingegeben, geht das Programm davon aus, daß die beiden Parameter zusammen passen, d. h. die Dampfdruckkurve repräsentieren.

Naßdampfgebiet: Temperaturbereich von  $t_f = 0$  °C bis  $t_c = 374.15$  °C Druckbereich von  $p_t = 0.00611$  bar bis  $p_c = 221.2$  bar